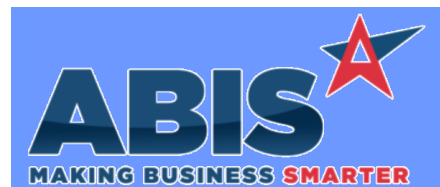

## **Adjutant Desktop Release Notes Version 2001.1900**

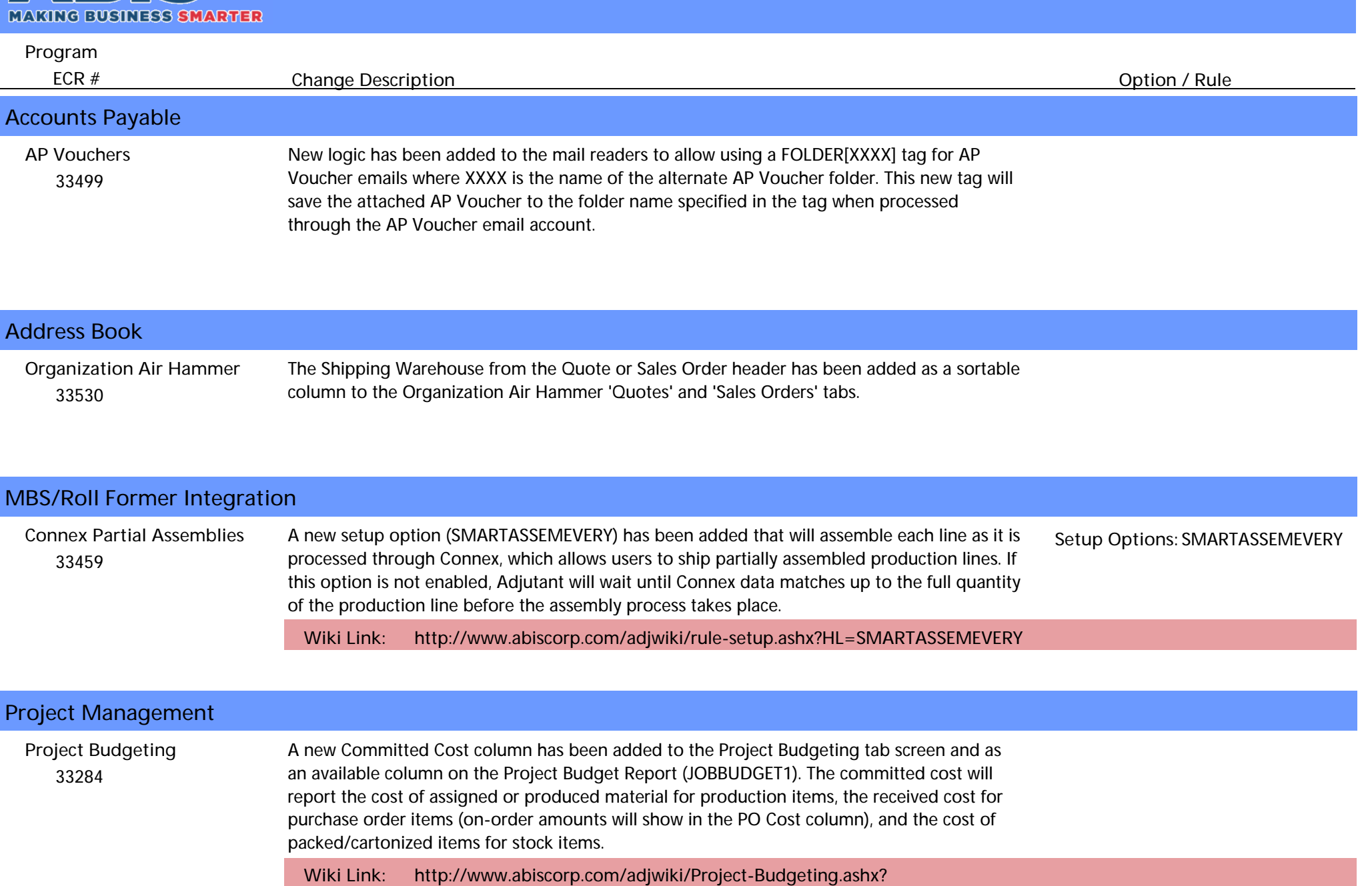

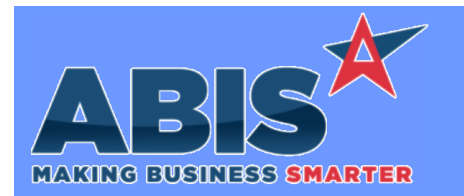

## **Adjutant Desktop Release Notes Version 2001.1900**

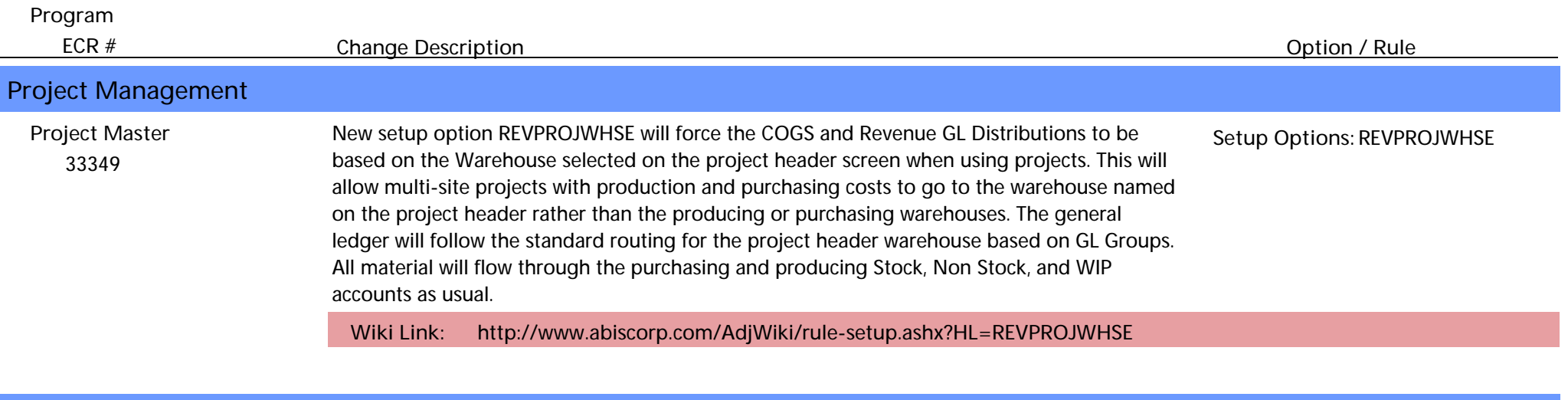

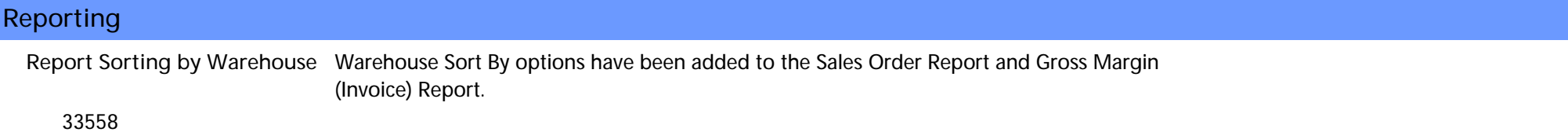

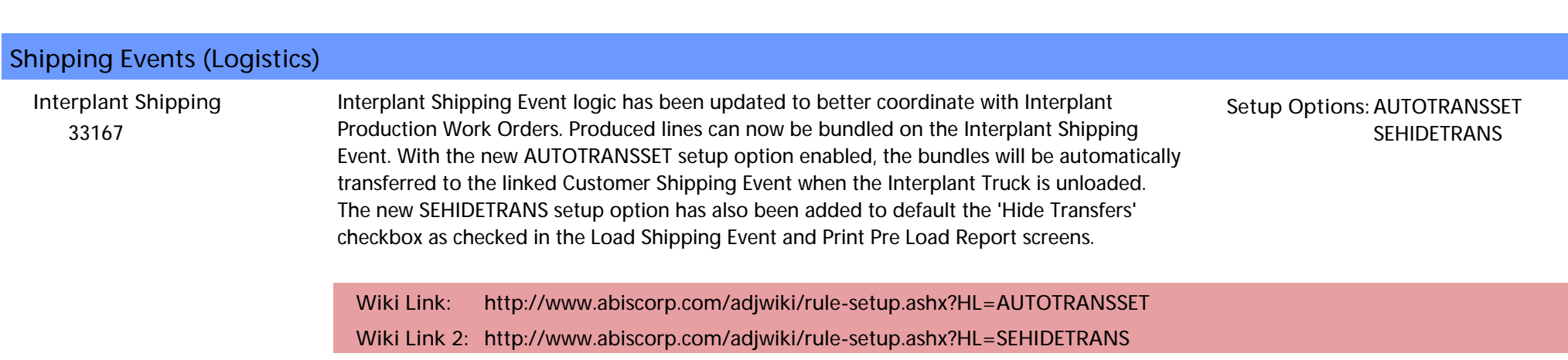

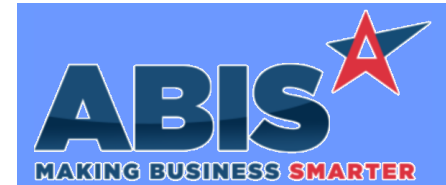

## **Adjutant Desktop Release Notes Version 2001.1900**

*Page 3 of 3*

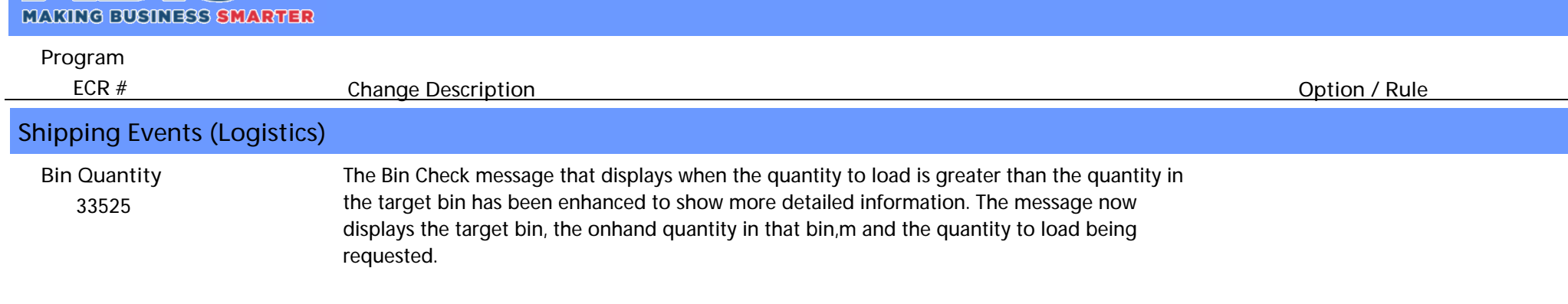

**Total Number of Changes: 8**